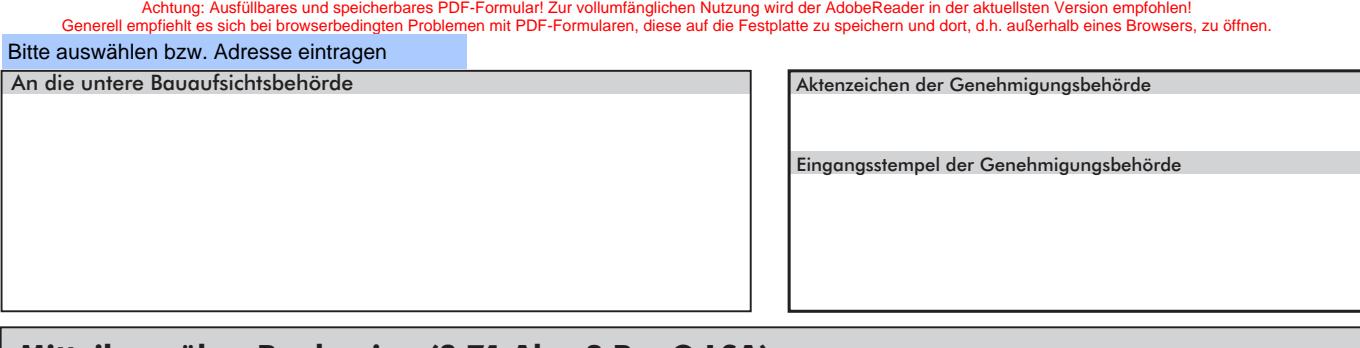

# **Mitteilung über Baubeginn (§ 71 Abs. 8 BauO LSA)**

(muss der Bauaufsichtsbehörde 1 Woche vor Baubeginn vorliegen)

#### **1. Bauherr(in) / Bauherrengemeinschaft**   $N$ ame

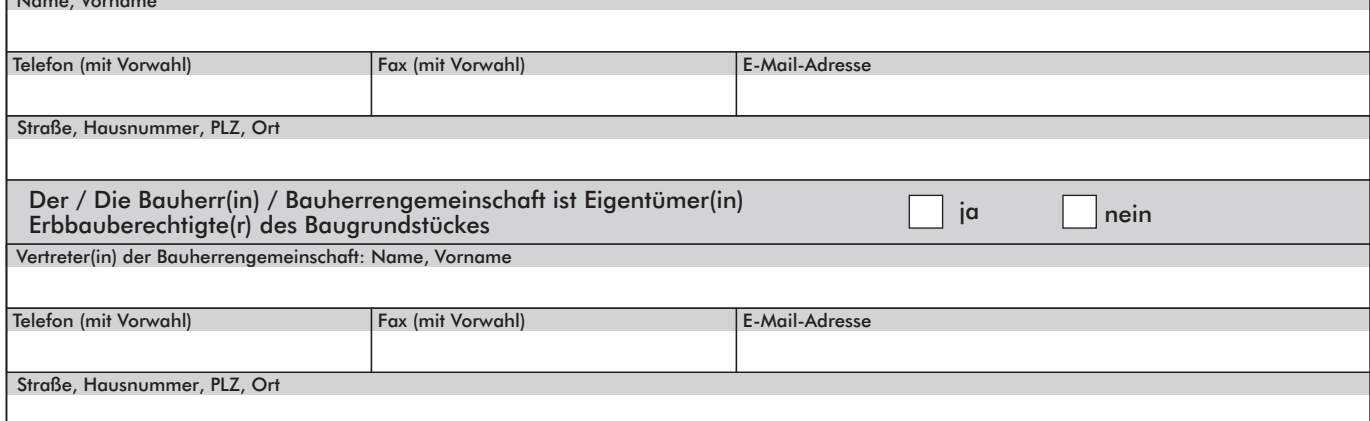

# **2. Genaue Bezeichnung des Vorhabens**

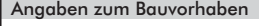

## **3. Baugrundstück**

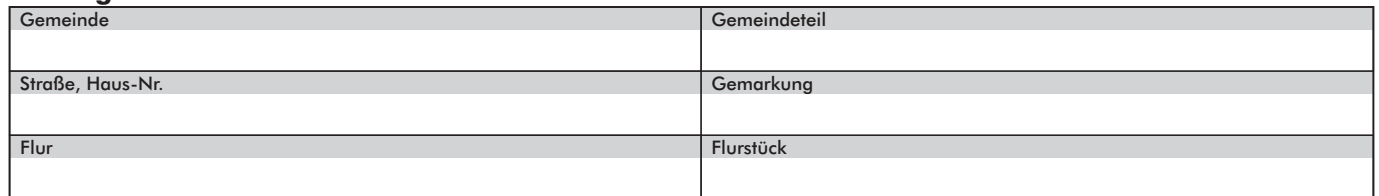

### **4. Baubeginn**

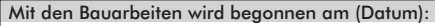

## **5. Bauleitung** (Hinweis: Nur natürliche Person, keine Firma)

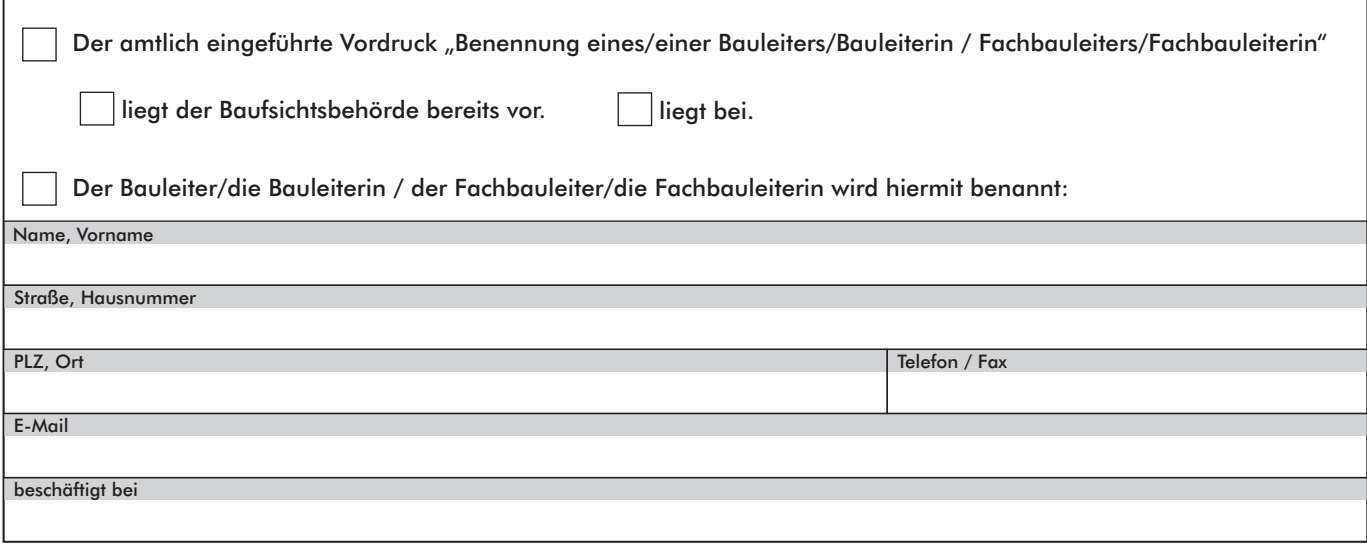

## **6. Hinweise für den Bauherrn / die Bauherrin**

- 1. Der Baubeginn (§ 71 Abs. 8 BauO LSA) ist vor Aufnahme genehmigungsbedürftiger Vorhaben auch bei Vorhaben im Genehmigungsfreistellungsverfahren, und bei Wiederaufnahme der Bauarbeiten nach einer Unterbrechung von mehr als drei Monaten mitzuteilen.
- 2. Feuerstätten dürfen erst in Betrieb genommen werden, wenn der/die bevollmächtigte Bezirksschornsteinfeger(in) die Tauglichkeit und sichere Nutzbarkeit der Abgasanlagen bescheinigt hat; Verbrennungsmotoren und Blockheizkraftwerke dürfen erst dann in Betrieb genommen werden, wenn er oder sie die Tauglichkeit und sichere Nutzbarkeit der Leitungen zur Abführung von Verbrennungsgasen bescheinigt hat (§ 81 Abs. 2 Satz 4 BauO LSA).
- **3. Auf die Nachweispflicht gemäß § 1 der Verordnung zur Durchführung des Erneuerbare Energie-Wärmegesetzes (EE WärmeG-DVO) vom 1. Februar 2013 (GVBl. LSA 2013, 54) wird hingewiesen.**

# **7. Unterschriften**

Mir ist bekannt, dass ein Abweichen von den genehmigten Bauvorlagen ein Ordnungswidrigkeitsverfahren nach sich zieht. Für Änderungen ist vor der Ausführung eine schriftliche Baugenehmigung einzuholen. Soweit vorgeschrieben, wird das "Bauschild" vor Baubeginn vom öffentlichen Verkehrsraum aus sichtbar an der Baustelle angebracht.

Ort, Datum, Unterschrift Bauherr(in)

**Eingaben entfernen**